## **К ОПОП по специальности**

**15.02.17. Монтаж, техническое обслуживание,**

**эксплуатация и ремонт промышленного**

**оборудования (по отраслям)** 

# **РАБОЧАЯ ПРОГРАММА УЧЕБНОЙ ДИСЦИПЛИНЫ**

## **«ОП. 09 ЭЛЕМЕНТЫ САПР В ПРОФЕССИОНАЛЬНОЙ ДЕЯТЕЛЬНОСТИ**

**2024 г.**

#### **СОДЕРЖАНИЕ**

- **1. ОБЩАЯ ХАРАКТЕРИСТИКА ПРОГРАММЫ УЧЕБНОЙ ДИСЦИПЛИНЫ**
- **2. СТРУКТУРА УЧЕБНОЙ ДИСЦИПЛИНЫ**
- **3. ПРИМЕРНЫЕ УСЛОВИЯ РЕАЛИЗАЦИИ ПРОГРАММЫ**
- **4. КОНТРОЛЬ И ОЦЕНКА РЕЗУЛЬТАТОВОСВОЕНИЯ УЧЕБНОЙ ДИСЦИПЛИНЫ**

### **1. ОБЩАЯ ХАРАКТЕРИСТИКА ПРИМЕРНОЙ РАБОЧЕЙ ПРОГРАММЫ УЧЕБНОЙ ДИСЦИПЛИНЫ «ОП.09 Элементы САПР в профессиональной деятельности»**

#### **1.1. Место дисциплины в структуре основной образовательной программы:**

Учебная дисциплина «ОП.11 Элементы САПР в профессиональной деятельности» является обязательной частью примерной образовательной программы в соответствии с ФГОС СПО по специальности 15.02.12 Монтаж, техническое обслуживание и ремонт промышленного оборудования (по отраслям).

Особое значение дисциплина имеет при формировании и развитии ОК 01 , ОК 02, ОК 04, ОК 05, ОК 09, ПК. 2.2, ПК 3.2

#### **1.2. Цель и планируемые результаты освоения дисциплины:**

В рамках программы учебной дисциплины обучающимися осваиваются умения и знания

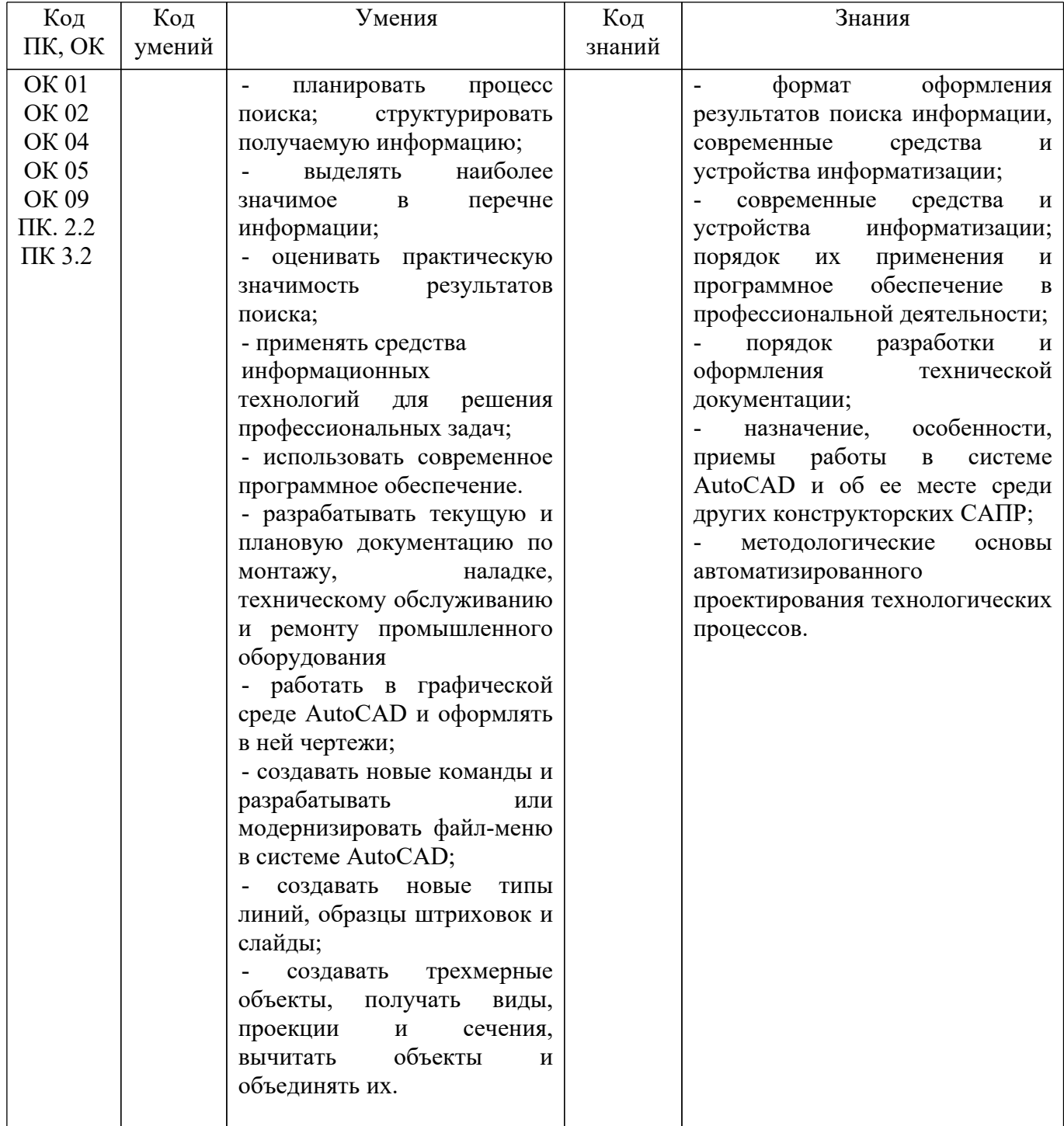

## **1. СТРУКТУРА И СОДЕРЖАНИЕ УЧЕБНОЙ ДИСЦИПЛИНЫ**

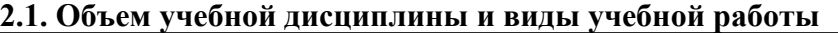

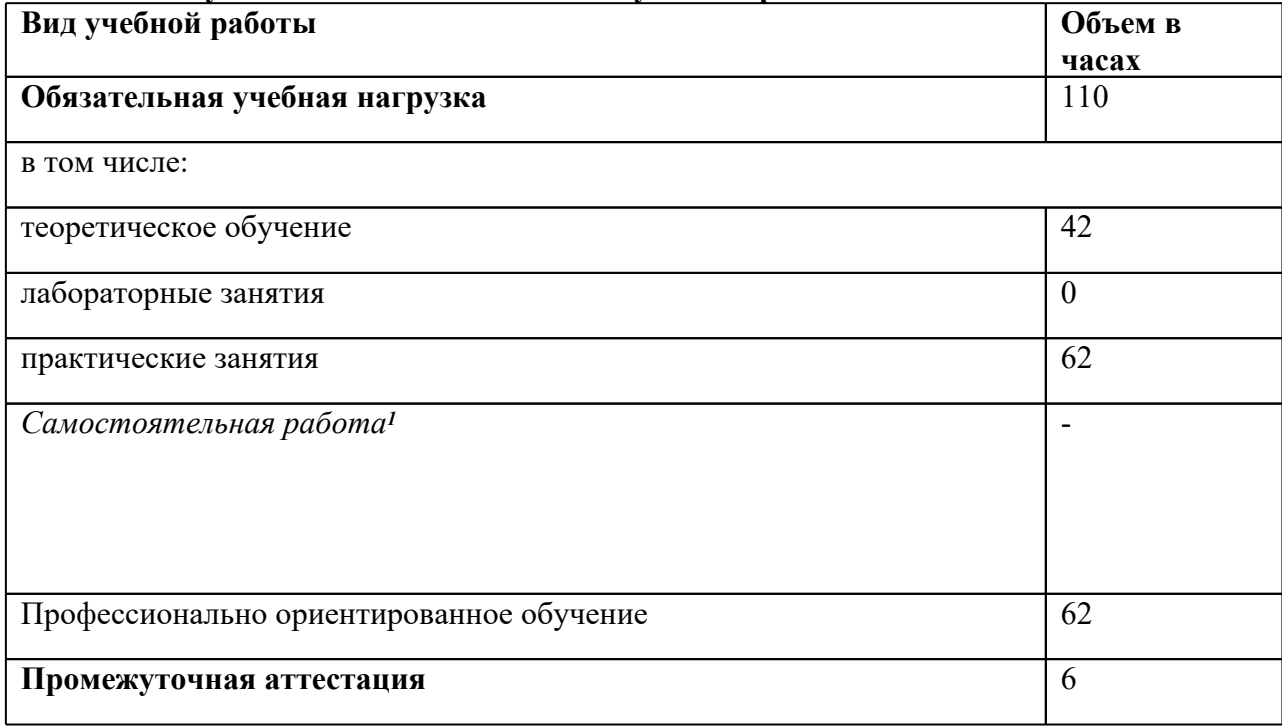

*<sup>1</sup>*Примерная тематика самостоятельных работ в рамках образовательной программы планируется образовательной организацией с соответствии с требованиями ФГОС СПО в пределах объема учебной дисциплины в количестве часов, необходимом для выполнения заданий самостоятельной работы обучающихся, предусмотренных тематическим планом и содержанием учебной дисциплины.

## **2.2. Тематический план и содержание учебной дисциплины «ОП.08. Обработка металлов резанием, станки и инструменты»**

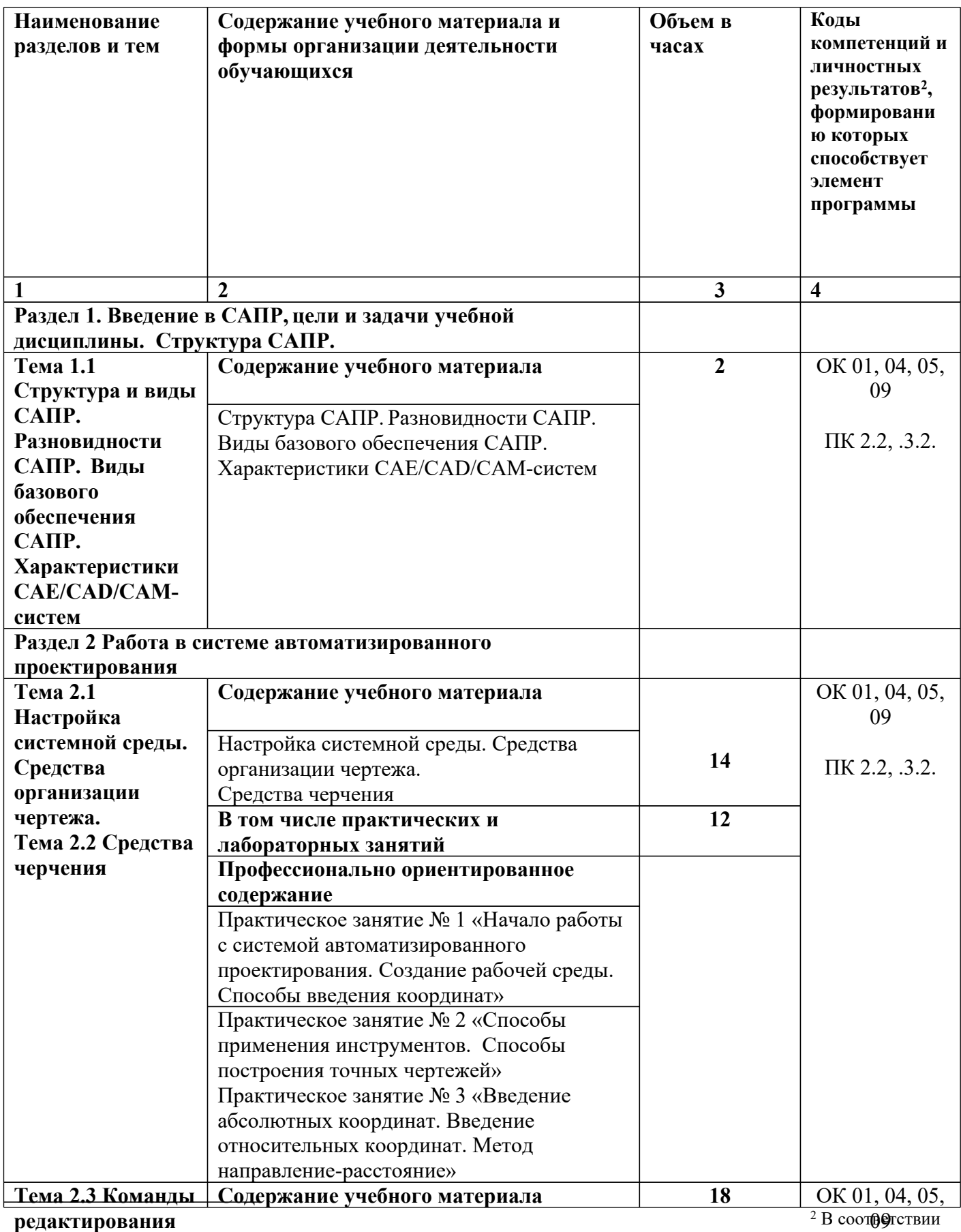

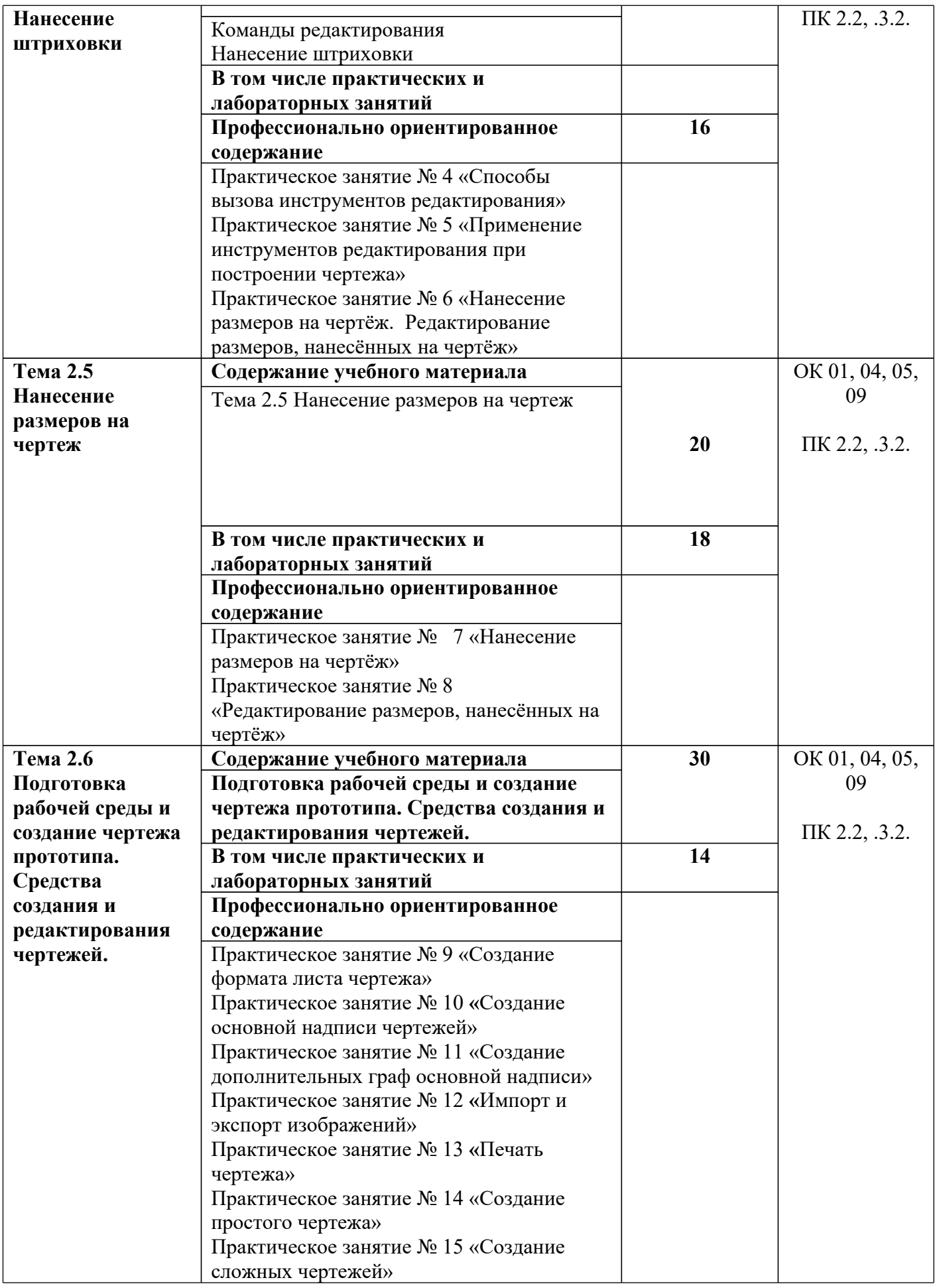

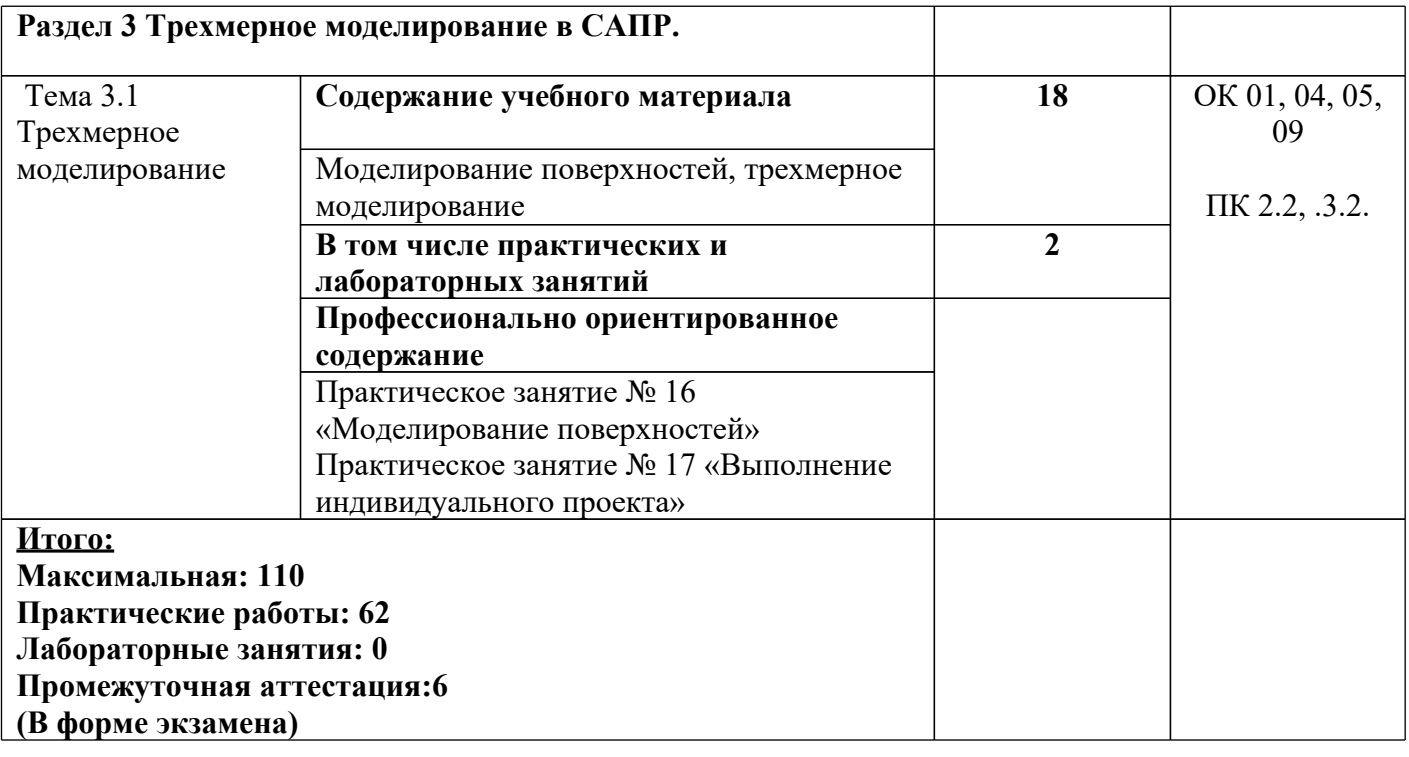

#### **3. УСЛОВИЯ РЕАЛИЗАЦИИ УЧЕБНОЙ ДИСЦИПЛИНЫ**

**1.1. Для реализации программы учебной дисциплины должны быть предусмотрены следующие специальные помещения:** Кабинет «монтажа, технической эксплуатации и ремонта промышленного оборудования», оснащенный в соответствии с п. 6.1.2.1 примерной образовательной программы по профессии/специальности.

## **3.2. Информационное обеспечение реализации программы**

### **3.2.1. Основные печатные издания**

- 1. Технологические процессы в машиностроении. Назначение режимов резания и нормирование операций механической обработки заготовок в машиностроении : учебное пособие для спо / Ю. М. Зубарев, А. В. Приемышев, В. Г. Юрьев, М. А. Афанасенков. — Санкт-Петербург : Лань, 2022. — 248 с. — ISBN 978-5-8114-8509- 3.
- 2. Назначение рациональных режимов резания при механической обработке : учебное пособие для спо / В. М. Кишуров, М. В. Кишуров, П. П. Черников, Н. В. Юрасова. — 2-е изд., стер. — Санкт-Петербург : Лань, 2022. — 216 с. — ISBN 978-5-8114- 8965-7.
- 3. Зубарев, Ю. М. Процессы обработки и инструмент для формообразования поверхностей деталей : учебник для спо / Ю. М. Зубарев, В. П. Максименко. — 2-е изд., стер. — Санкт-Петербург : Лань, 2021. — 152 с. — ISBN 978-5-8114-8890-2.
- 4. Зубарев, Ю. М. Основы резания материалов и режущий инструмент : учебное пособие для спо / Ю. М. Зубарев, Р. Н. Битюков. — 2-е изд., стер. — Санкт-Петербург : Лань, 2021. — 228 с. — ISBN 978-5-8114-7253-6.

#### **3.2.2. Основные электронные издания**

- 1. Самойлова, Л. Н. Технологические процессы в машиностроении. Лабораторный практикум : учебное пособие для спо / Л. Н. Самойлова, Г. Ю. Юрьева, А. В. Гирн. — 2-е изд., стер. — Санкт-Петербург : Лань, 2021. — 156 с. — ISBN 978-5-8114- 8778-3. — Текст : электронный // Лань : электронно-библиотечная система. — URL: <https://e.lanbook.com/book/180823> (дата обращения: 19.05.2022). — Режим доступа: для авториз. пользователей.
- 2. Черепахин, А. А. Технологические процессы в машиностроении : учебное пособие / А. А. Черепахин, В. А. Кузнецов. — 3-е изд., стер. — Санкт-Петербург : Лань, 2022. — 184 с. — ISBN 978-5-8114-4303-1. — Текст : электронный // Лань : электронно-библиотечная система. — URL: <https://e.lanbook.com/book/208985> (дата обращения: 19.05.2022). — Режим доступа: для авториз. пользователей.
- 3. Сурина, Е. С. Разработка управляющих программ для системы ЧПУ : учебное пособие для спо / Е. С. Сурина. — 2-е изд., стер. — Санкт-Петербург : Лань, 2021. — 268 с. — ISBN 978-5-8114-8262-7. — Текст : электронный // Лань : электроннобиблиотечная система. — URL: <https://e.lanbook.com/book/173809> (дата обращения: 19.05.2022). — Режим доступа: для авториз. пользователей.
- 4. Технологические процессы в машиностроении. Назначение режимов резания и нормирование операций механической обработки заготовок в машиностроении : учебное пособие для спо / Ю. М. Зубарев, А. В. Приемышев, В. Г. Юрьев, М. А.

Афанасенков. — Санкт-Петербург : Лань, 2022. — 248 с. — ISBN 978-5-8114-8509-3. — Текст : электронный // Лань : электронно-библиотечная система. — URL: <https://e.lanbook.com/book/197530> (дата обращения: 19.05.2022). — Режим доступа: для авториз. пользователей.

#### **3.2.3 Дополнительные источники**

Воскобойников, В.Г. Общая металлургия [Текст]: учебник для вузов. - 6 изд., перераб. и доп. [Текст]/ В.Г. Воскобойников, В.А.Кудрин, А.М. Якушев. - М.: ИКЦ "Академкнига", 2010. – 768 с.

#### **4. КОНТРОЛЬ И ОЦЕНКА РЕЗУЛЬТАТОВОСВОЕНИЯ УЧЕБНОЙ ДИСЦИПЛИНЫ**

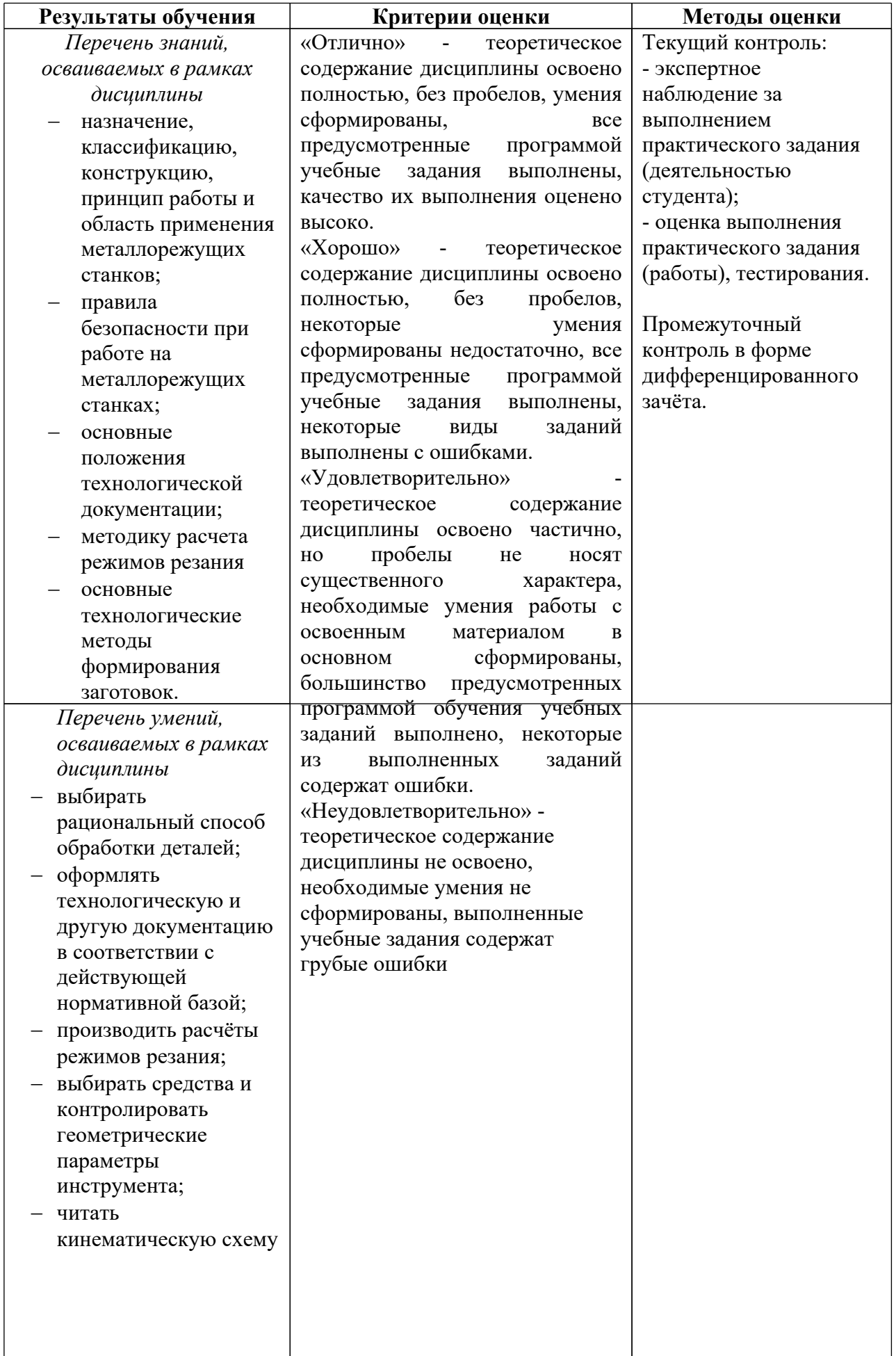

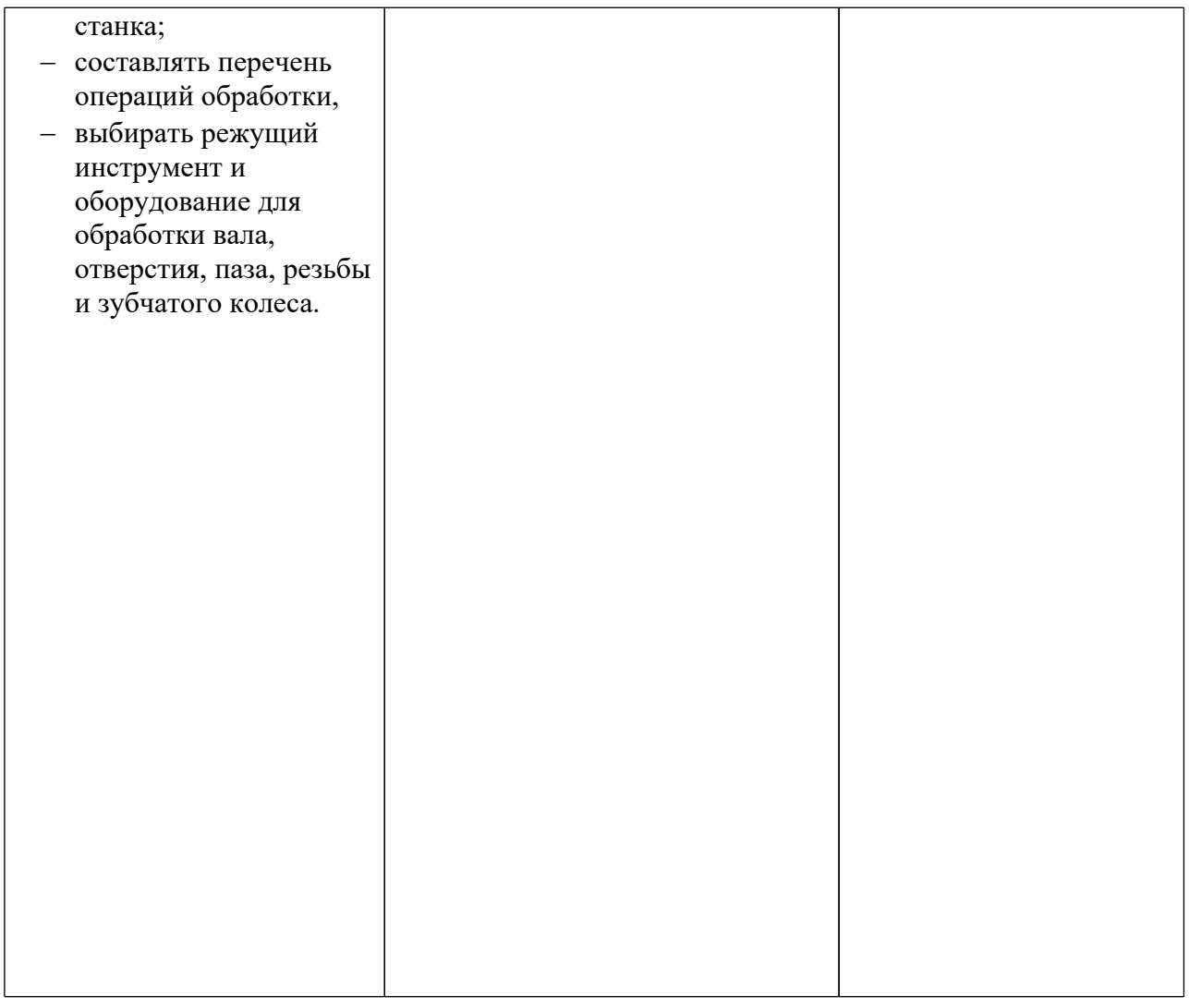